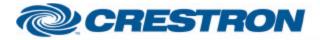

## Partner: Panasonic Model: PT-D5700 + PT-DW5100 Device Type: TV/Video Projector

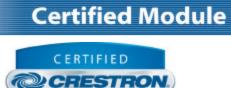

Integrated Partner

| GENERAL INFORMATION         |                                                                                                    |  |  |
|-----------------------------|----------------------------------------------------------------------------------------------------|--|--|
| SIMPLWINDOWS NAME:          | Panasonic PT-D5700 + PT-DW5100 Video Projector                                                                                                    |  |  |
| CATEGORY:                   | TV/Video Projector                                                                                                    |  |  |
| VERSION:                    | 1.00                                                                                                    |  |  |
| SUMMARY:                    | This module controls all of the functions of the Panasonic PT-D5700 $+$ PT-DW5100 projector                                                                                                    |  |  |
| GENERAL NOTES:              | This module controls all of the functions of the Panasonic PT-D5700 projector.<br>It should also control the PT-DW5100. Module was tested using a PT-5700<br>only.<br><b>Note:</b> The projector will not accept any commands for 10 seconds after a<br>Power On command is executed. Shutter_Toggle command puts unit into<br>shutter mode. When unit is in shutter mode, all commands are inhibited except<br>power and shuttle toggle. Manufacturer states that rapid sequencing of power<br>on/off and shutter commands can cause lamp and unit malfunction. |  |  |
| CRESTRON HARDWARE REQUIRED: | C2I-COM, ST-COM, C2-COM-* or CNX-COM2                                                                                                    |  |  |
| SETUP OF CRESTRON HARDWARE: | RS232<br>Baud: 9600<br>Parity: None<br>Data Bits: 8<br>Stop Bits: 1                                                                                                    |  |  |
| VENDOR FIRMWARE:            | Unknown                                                                                                    |  |  |
| VENDOR SETUP:               | None                                                                                                    |  |  |
| CABLE DIAGRAM:              | CNSP -121                                                                                                    |  |  |

Crestron Certified Integrated Partner Modules can be found archived on our website in the Design Center. For more information please contact our Technical Sales Department at techsales@crestron.com. The information contained on this document is privileged and confidential and for use by Crestron Authorized Dealers, CAIP Members, A+ Partners and Certified Integrated Partners only. Specifications subject to change without notice.

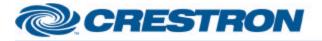

## **Certified Module**

Partner: Panasonic Model: PT-D5700 + PT-DW5100 Device Type: TV/Video Projector

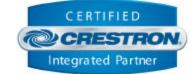

| Rx<br>Tx<br>G<br>9 9<br>9 Pin Fenale |   | NSP-121                                                                                                    |
|--------------------------------------|---|----------------------------------------------------------------------------------------------------|
| CONTROL:                             |   |                                                                                                    |
| Poll_Enable                          | D | While this signal is held high, the module will poll the device for its current settings, and any remote changes made. This signal is required for accurate real-time feedback. |
| Power_On / Power_Off                 | D | Pulse to turn Main Power On/Off. The projector will not accept any commands for 10 seconds after a Power On command is executed.                                                |
| Input_*                              | D | Pulse to select desired input.                                                                                                    |
| Auto_PC                              | D | Pulse to Auto Sync to RGB 1 or RGB 2.<br>Note: Needs an actual RGB input to function correctly.                                                                                 |
| Shutter_On/Off/Toggle                | D | Pulse to turn the Shutter On/Off.                                                                                                    |
| Freeze_On/Off/Toggle                 | D | Pulse to turn the Freeze On/Off.                                                                                                    |
| OSD_*                                | D | Pulse to navigate through the OSD Menus.                                                                                                    |
| Mode_*                               | D | Pulse to go directly to the Picture Mode desired.                                                                                                    |
| Aspect_*/Next                        | D | Pulse to pick or cycle the Aspect modes (Auto, 16:9, 4:3, etc.).<br>Note: Auto aspect only available on some inputs.                                                            |
| From_Device\$                        | S | Signal tied to the RX of the RS-232 module connected to the receive side from the Projector for real feedback.                                                                  |

| PARAMETERS: |   |                                                                                                    |
|-------------|---|----------------------------------------------------------------------------------------------------|
| ID          | Ρ | Parameter string indicating ID of projectors. Defaults to ADZZ for All projectors.<br>Notes: Projector lds can range from 1 to 64 and groups A to Z. Use of Projector ID<br>is one way at this time (control but no ID feedback). Set ID of projector in item<br>Options2 of the OSD menu. |

©2004 Crestron Electronics, Inc. 15 Volvo Drive • Rockleigh, NJ 07647 800.237.2041 / 201.767.3400 www.crestron.com

Crestron Certified Integrated Partner Modules can be found archived on our website in the Design Center. For more information please contact our Technical Sales Department at technales@crestron.com. The information contained on this document is privileged and confidential and for use by Crestron Authorized Dealers, CAIP Members, A+ Partners and Certified Integrated Partners only. Specifications subject to change without notice.

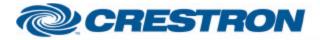

## Partner: Panasonic Model: PT-D5700 + PT-DW5100 Device Type: TV/Video Projector

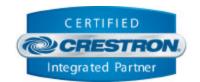

**Certified Module** 

| FEEDBACK:      |   |                                                                                                    |
|----------------|---|----------------------------------------------------------------------------------------------------|
| Lamp_1/2_Hours | A | Analog value indicating lamp hours for each lamp to be displayed on touch panel in a digital gauge.                                                                                                    |
| Power_* _ Fb   | D | Feedback indicating the Projector Power Status. If the unit is sent a Power on command while it is still cooling, Power On status will be shown even though it will complete the cooling process before it starts again. But, the command is not ignored as with other projectors. |
| Input_*_Fb     | D | Feedback indicating the current Input.                                                                                                    |
| Auto_PC_Fb     | D | Feedback indicating the current Input is Auto Sync .                                                                                                    |
| Shutter_*_Fb   | D | Feedback indicating the Shutter On/Off Status.                                                                                                    |
| Freeze_*_Fb    | D | Feedback Indicating the Freeze On/Off Status .                                                                                                    |
| Mode_*_Fb      | D | Feedback Indicating the current Picture Mode.                                                                                                    |
| Aspect_*_Fb    | D | Feedback Indicating the current Aspect.                                                                                                    |
| To_Device\$    | S | Serial signal to be routed to the TX side of the com port used to control the device.                                                                                                    |

| TESTING:                         |                                                       |
|----------------------------------|-------------------------------------------------------|
| OPS USED FOR TESTING:            | PRO2 Cntrl Eng [v3.155.1240 (Feb 12 2007), #7F0056A2] |
| SIMPL WINDOWS USED FOR TESTING:  | V. 2.08.41                                            |
| CRES DB USED FOR TESTING:        | V. 18.8.8                                             |
| SYMBOL LIBRARY USED FOR TESTING: | V. 487                                                |
| SAMPLE PROGRAM:                  | Panasonic PT-D5700 + PT-DW5100 Projector Demo         |
| REVISION HISTORY:                | V. 1.0                                                |

Crestron Certified Integrated Partner Modules can be found archived on our website in the Design Center. For more information please contact our Technical Sales Department at techsales@crestron.com. The information contained on this document is privileged and confidential and for use by Crestron Authorized Dealers, CAIP Members, A+ Partners and Certified Integrated Partners only. Specifications subject to change without notice.